## **Aktivitäten**

Ein Prozess besteht aus einer Folge von Aktivitäten die in einer bestimmten Reihenfolge abgearbeitet werden. Ein Prozess kann nur dann weiterlaufen, wenn eine Aktivität abgeschlossen ist. Eine Aktivität besteht dabei aus einer oder mehreren Aufgabe die alle erledigt werden müssen bevor die Aktivität als erledigt angesehen werden kann. Siehe [Aufbau eines Prozesses.](https://wiki.tim-solutions.de/doku.php?id=software:tim:process_structure)

Eine Aktivität kann mehrere Aufgaben enthalten und wird angestoßen, sobald der Prozessverlauf die Aktivität erreicht.

Alle Aktivitäten werden im [Processmanager Client](https://wiki.tim-solutions.de/doku.php?id=software:tim:todo-processmanager4g) in einer Liste angezeigt sobald eine Instanz ausgewählt worden ist.

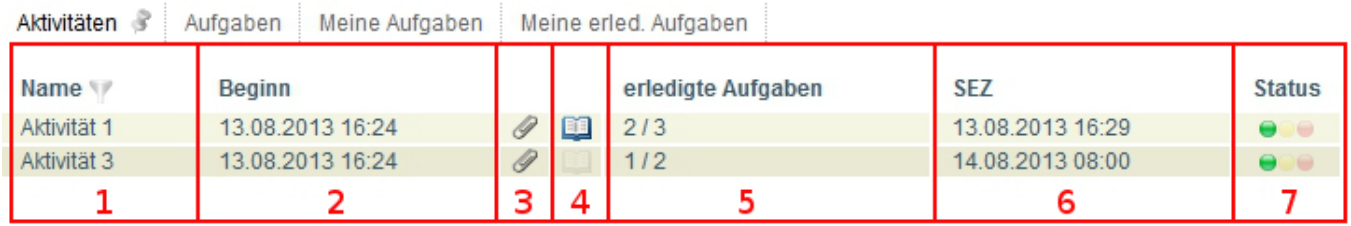

Welche Informationen in dieser Liste dargestellt werden sollen, kann beliebig [konfiguriert w](https://wiki.tim-solutions.de/doku.php?id=software:tim:configure_columns)erden.

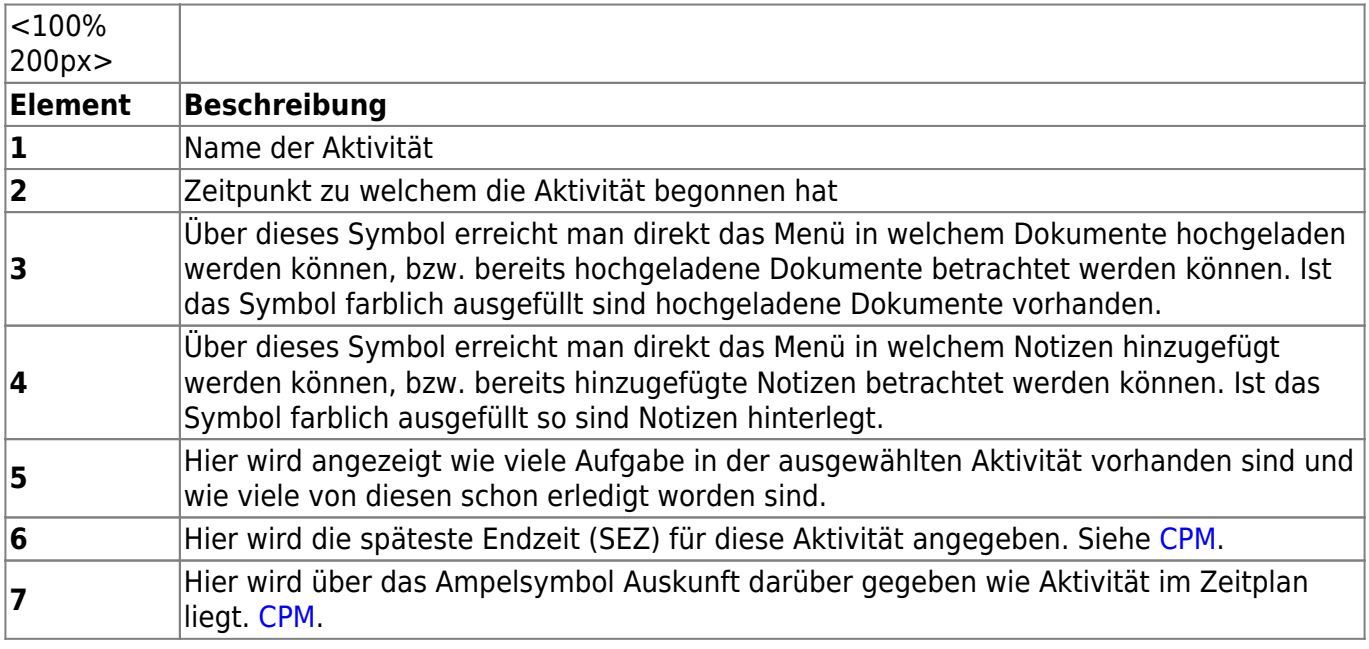

From: <https://wiki.tim-solutions.de/>- **TIM Wiki / [NEW TIM 6 Documentation](https://doc.tim-solutions.de)**

Permanent link: **<https://wiki.tim-solutions.de/doku.php?id=software:tim:activities&rev=1400161616>**

Last update: **2021/07/01 09:58**

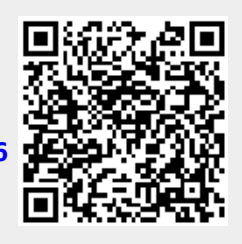